*Netfinity* サーバー・ライブラリー および本書がサポートする製品をご使用になる前に、必ずサーバー・ライブラリーの"ヘル

 $\mathcal{D}$ 

## **1 (1998 9 )**

01K7786 Netfinity 7000 M10 Express Setup and Installation

### 1 1998.9

Copyright International Business Machines Corporation 1998. All rights reserved.

Netfinity 7000 M10

(NOS)

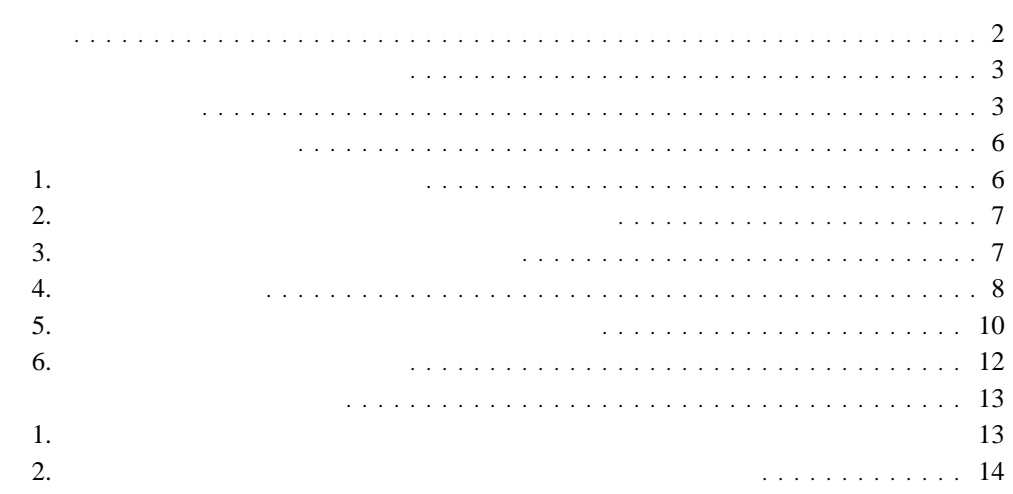

**1**章 クイック・セットアップおよびインストレーション

 $\mathbf 1$ **2** ホット・スワップ・ハード・ディスクを取り付けます。  $3 \t3$ **4** サーバーの配線をします。  $\overline{\mathbf{5}}$ **6** 追加のオプションを取り付けます。 **1**  $(NOS)$ **2** 追加のプログラムを使用してサーバーのパフォーマンスを向上させます。

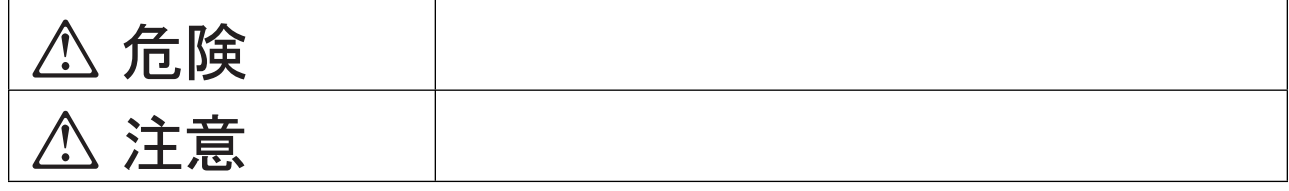

**△危険** 

**△危険** 

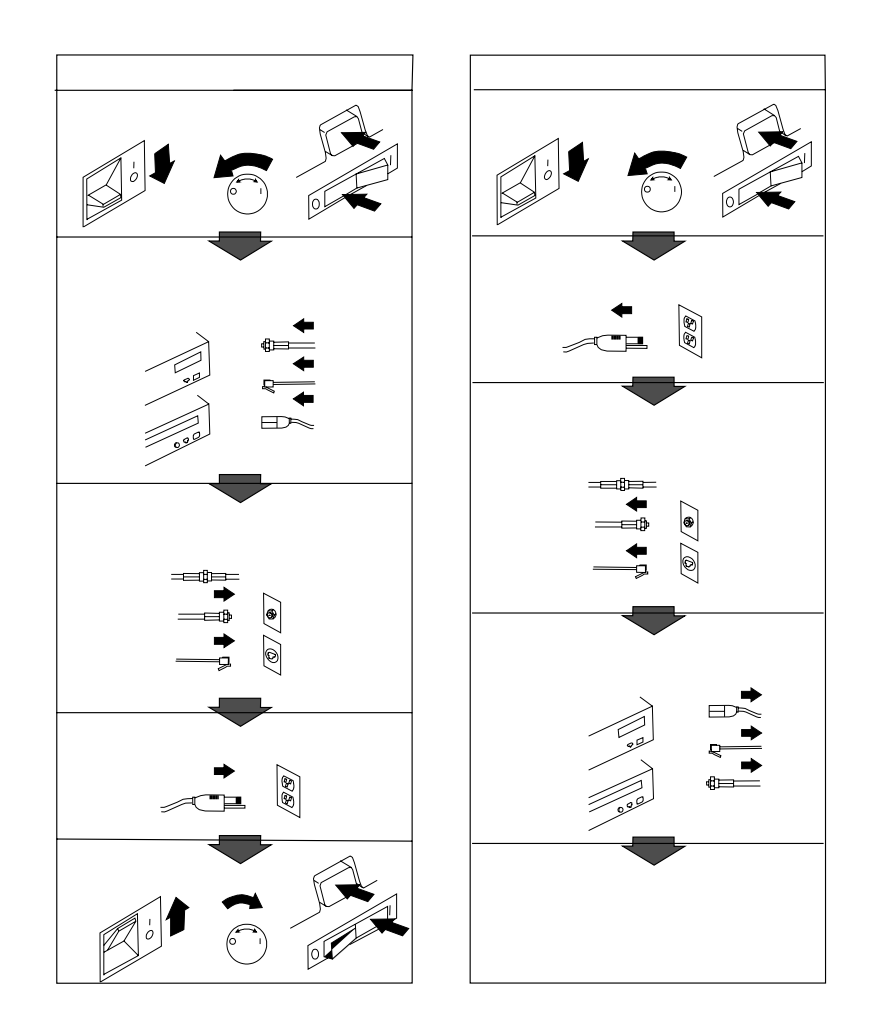

**△注意** 

 $AC$ 

**△注意** 

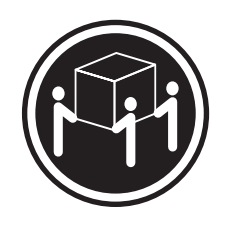

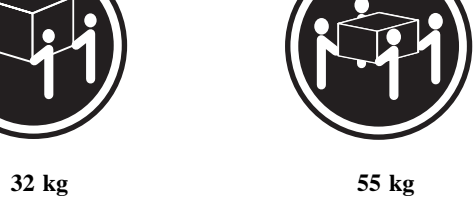

**△注意** 

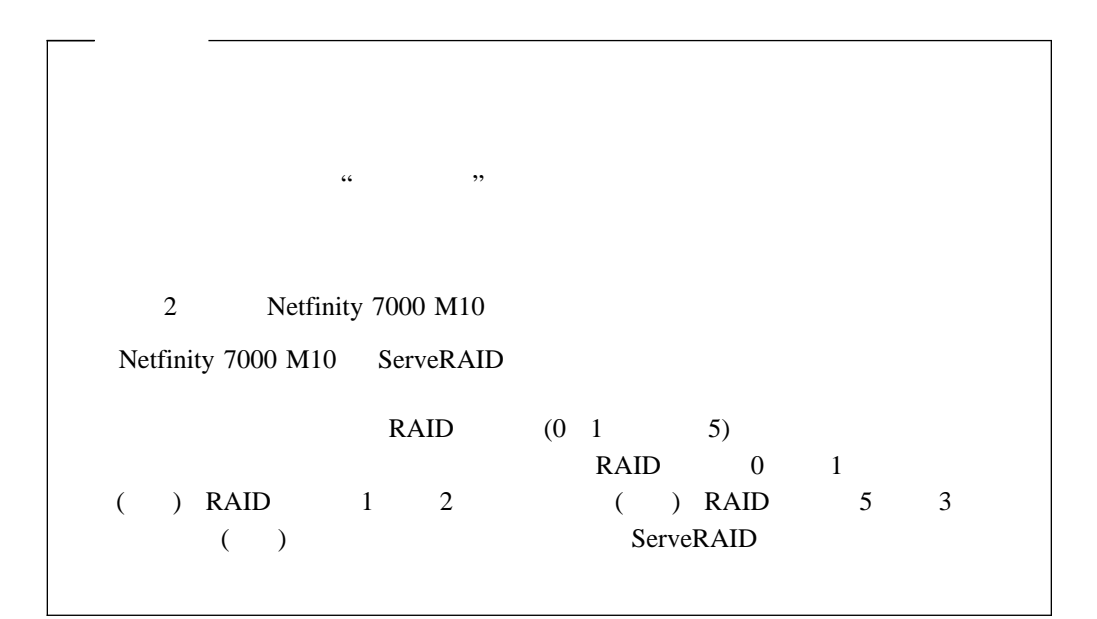

 $\alpha$  ,  $\alpha$ 

**1.**  $\blacksquare$ 

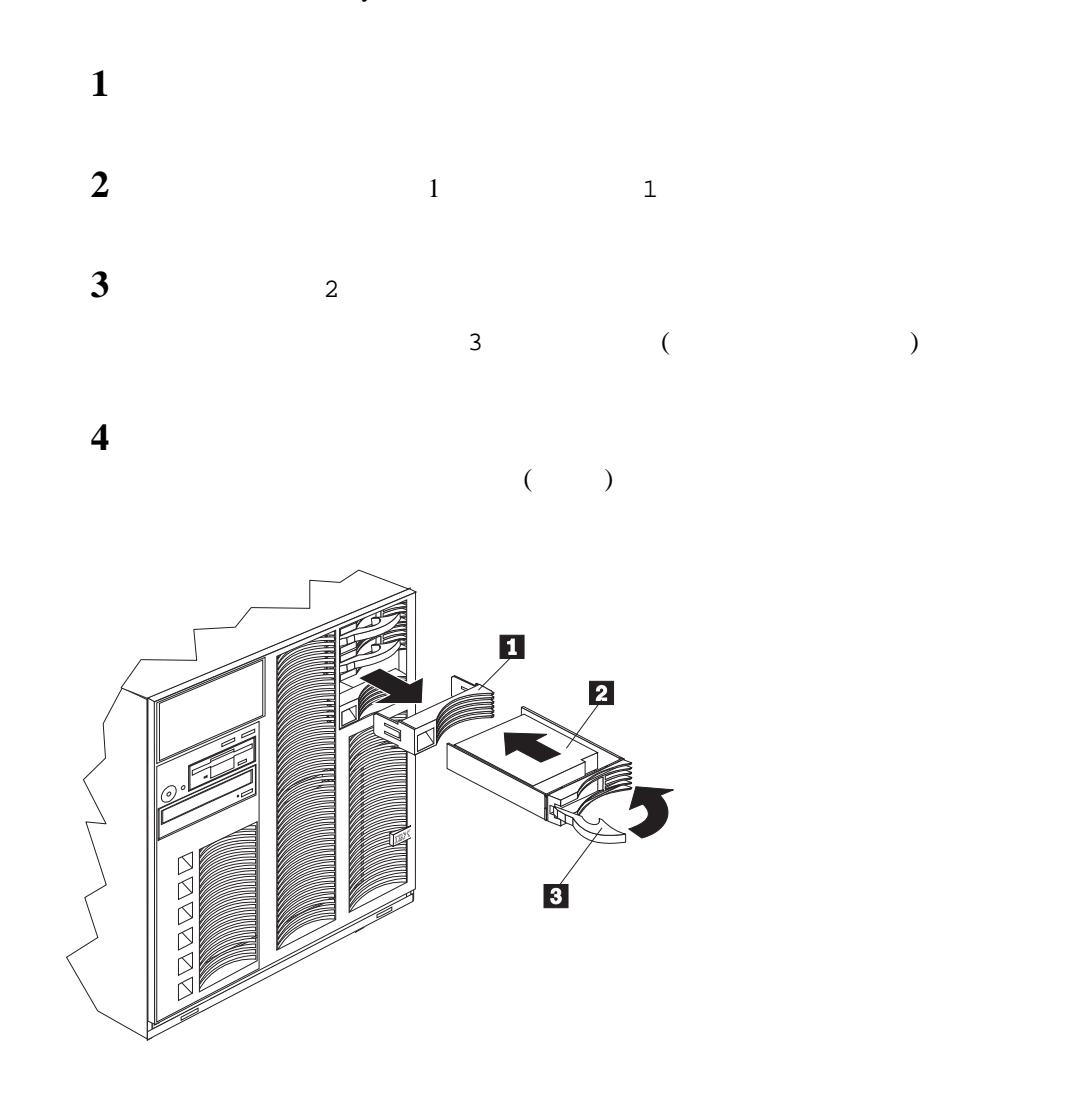

**3.**  $\blacksquare$ 

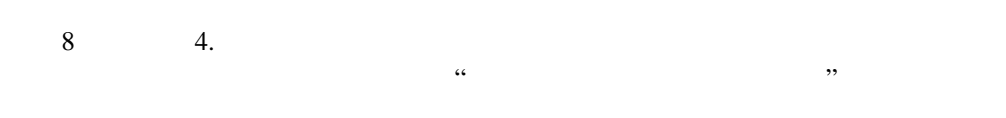

1章 クイック・セットアップおよびインストレーション **7**

 $8\phantom{00}4.$ 

 $\bf{1}$ 

前面 306 mm

背面 306 mm

51 mm

 $2$ 

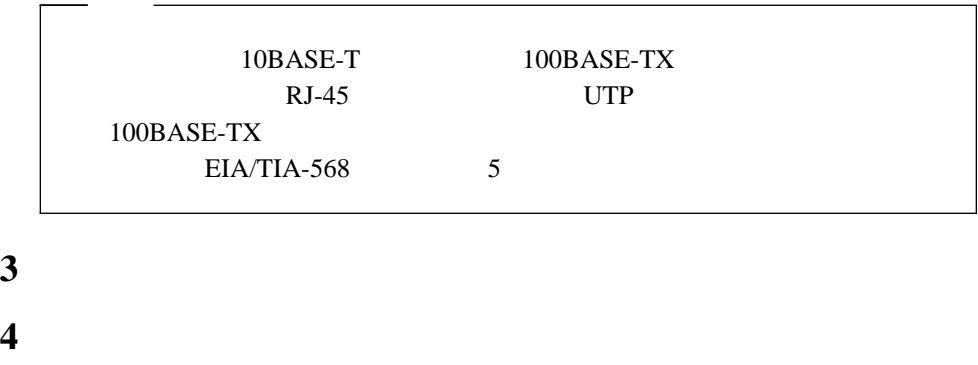

**5** 10 5.

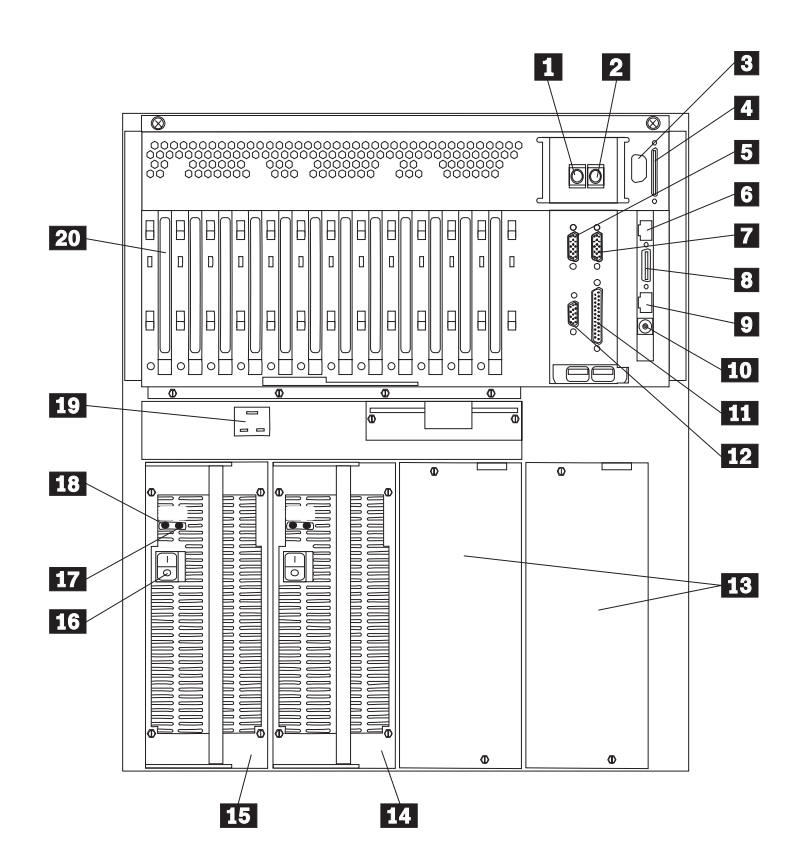

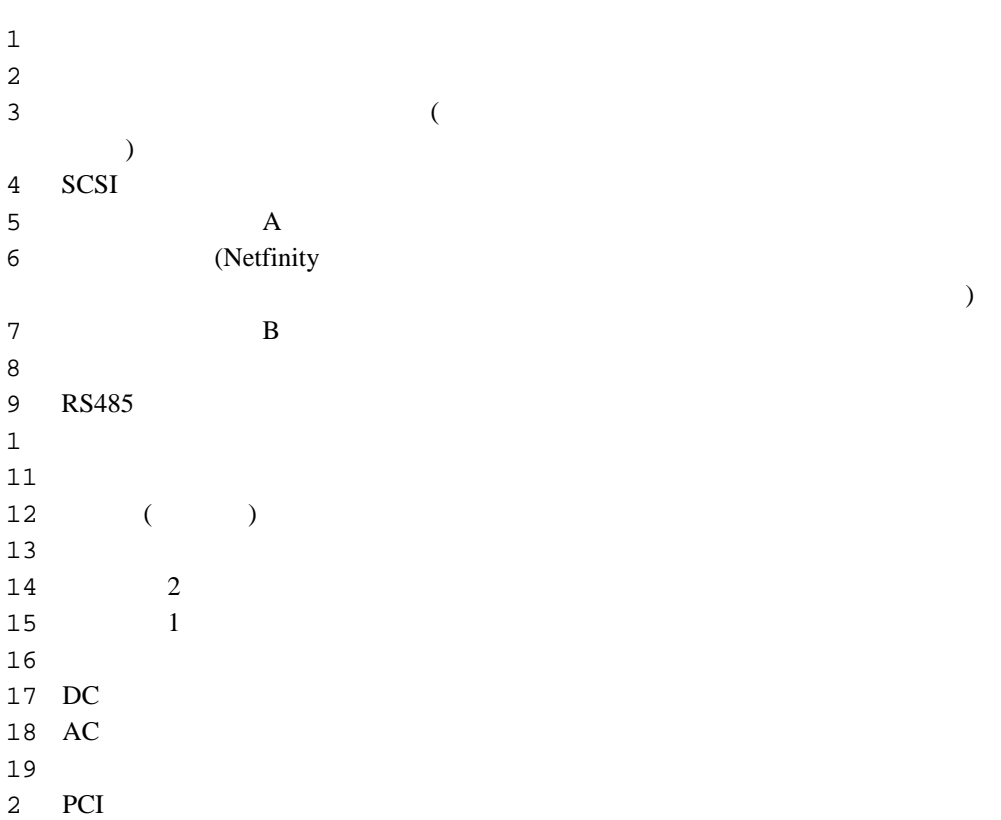

)

 $($ 

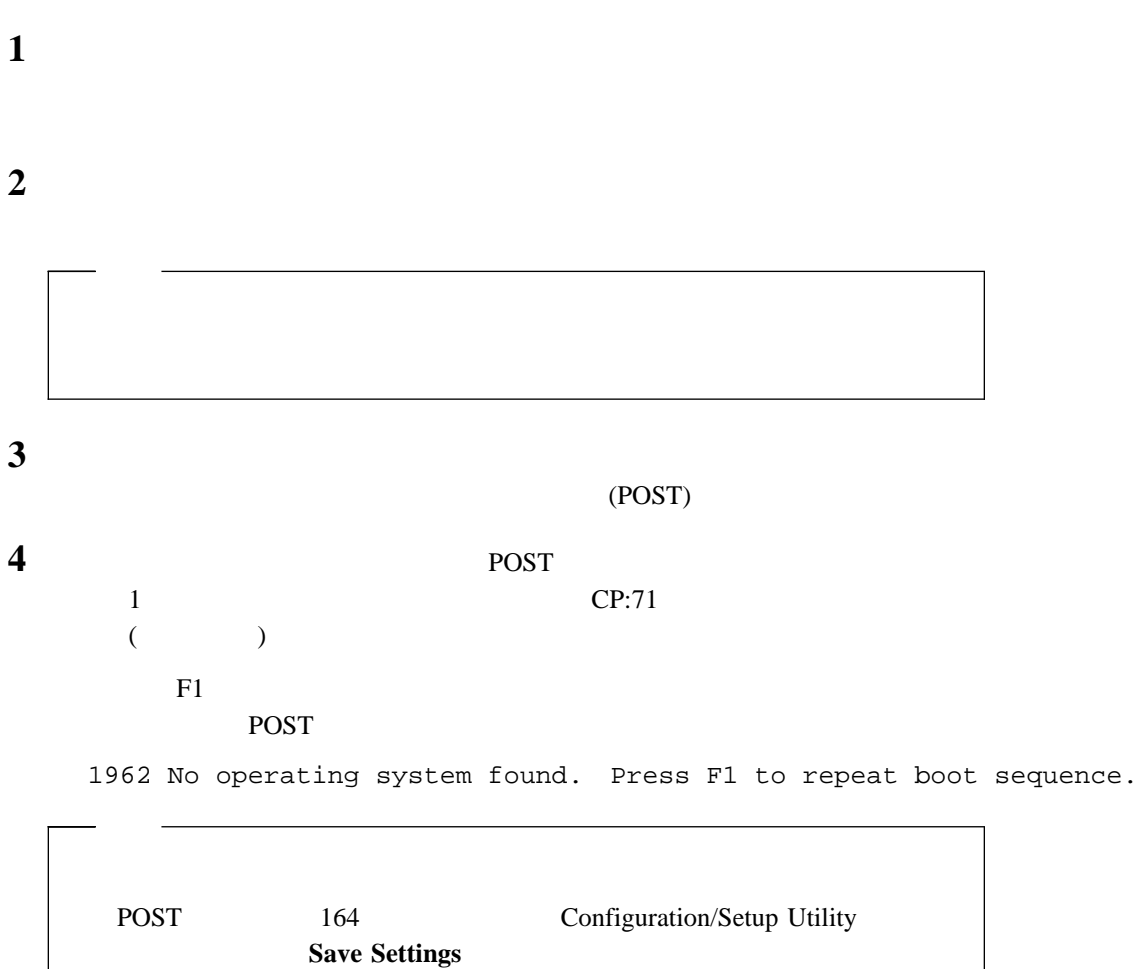

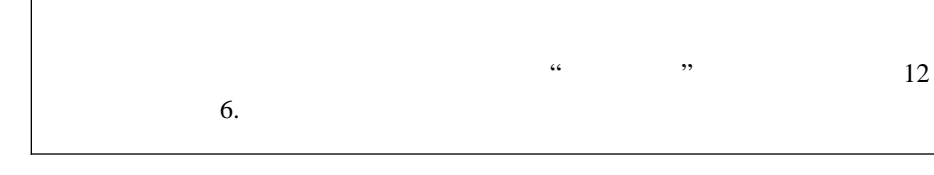

**5** 12 6.

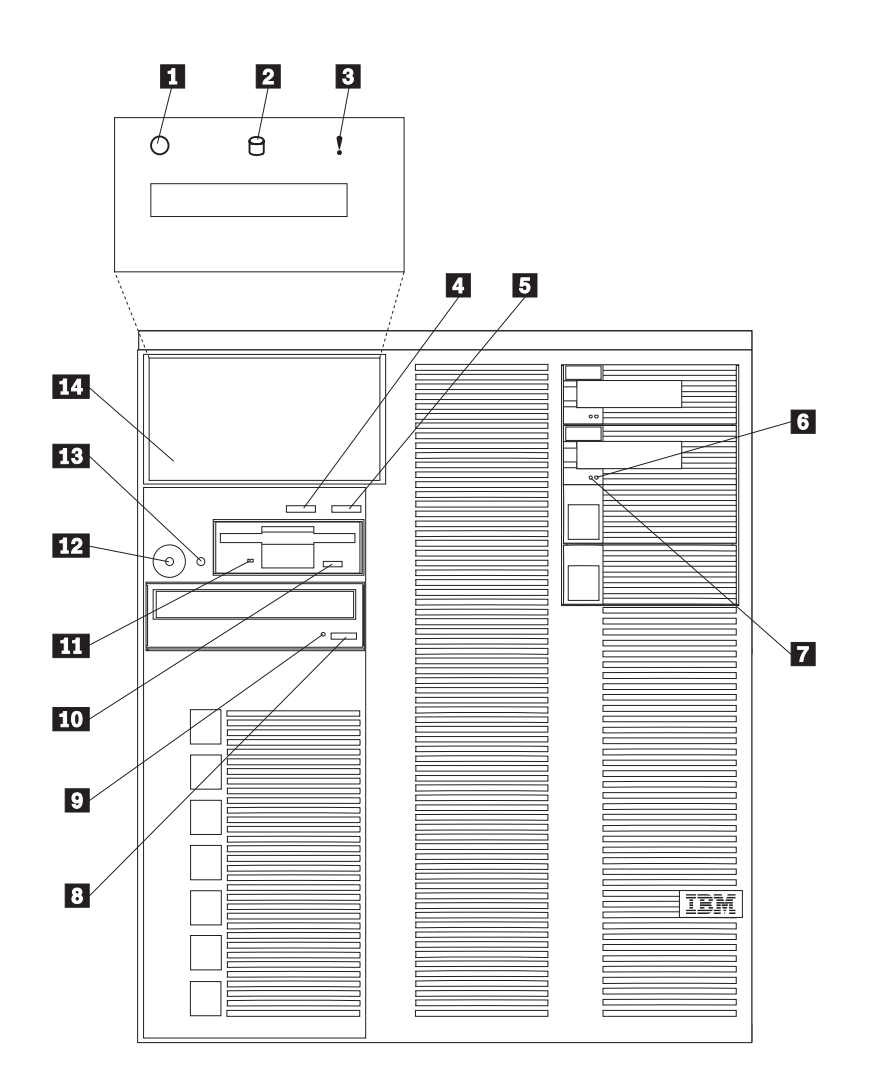

- $1$ 2 SCSI<br>3  $3$ 4 Enter 5 Next 6 ハード・ディスク状況ライト  $7$ 8  $CD-ROM$  / 9 CD-ROM  $1$  $11$   $\ldots$ 12 13
- $14\,$

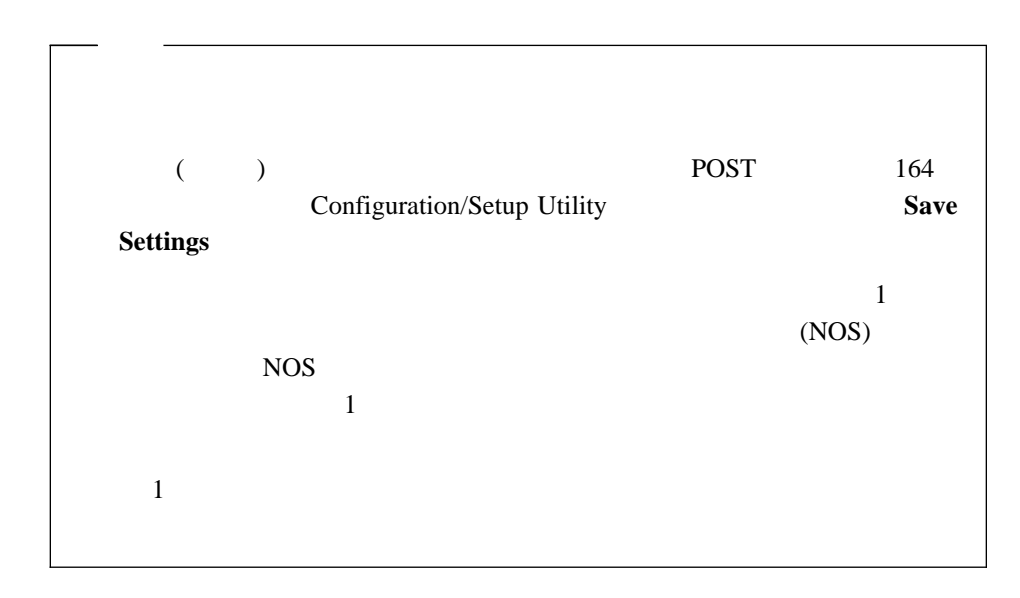

 $1$ 

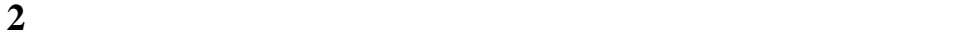

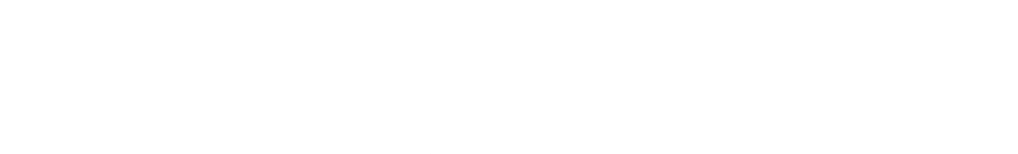

**3**  $13$ 

 $(NOS)$ 

# **1.** ハードウェアの構成とネットワーク・オペレーティング・システムのインスト

ServerGuide (NOS)

ServerGuide Netfinity

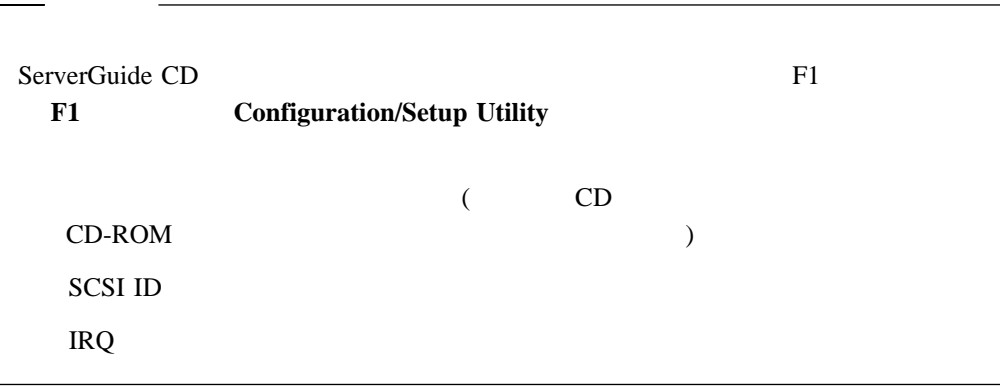

**1** *HardwareGuide* CD (CD1)

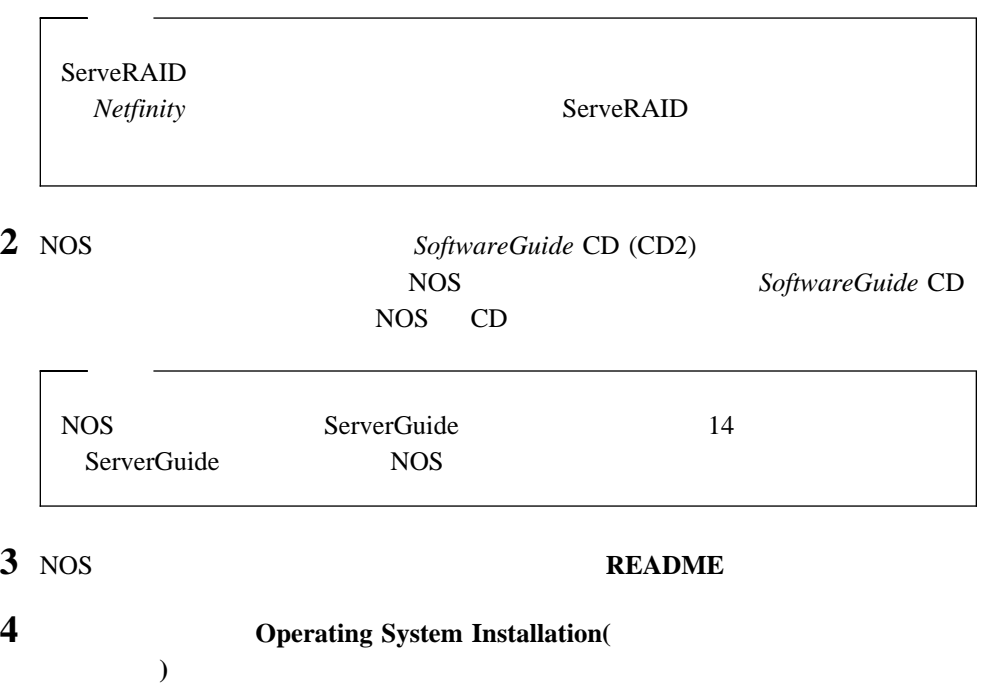

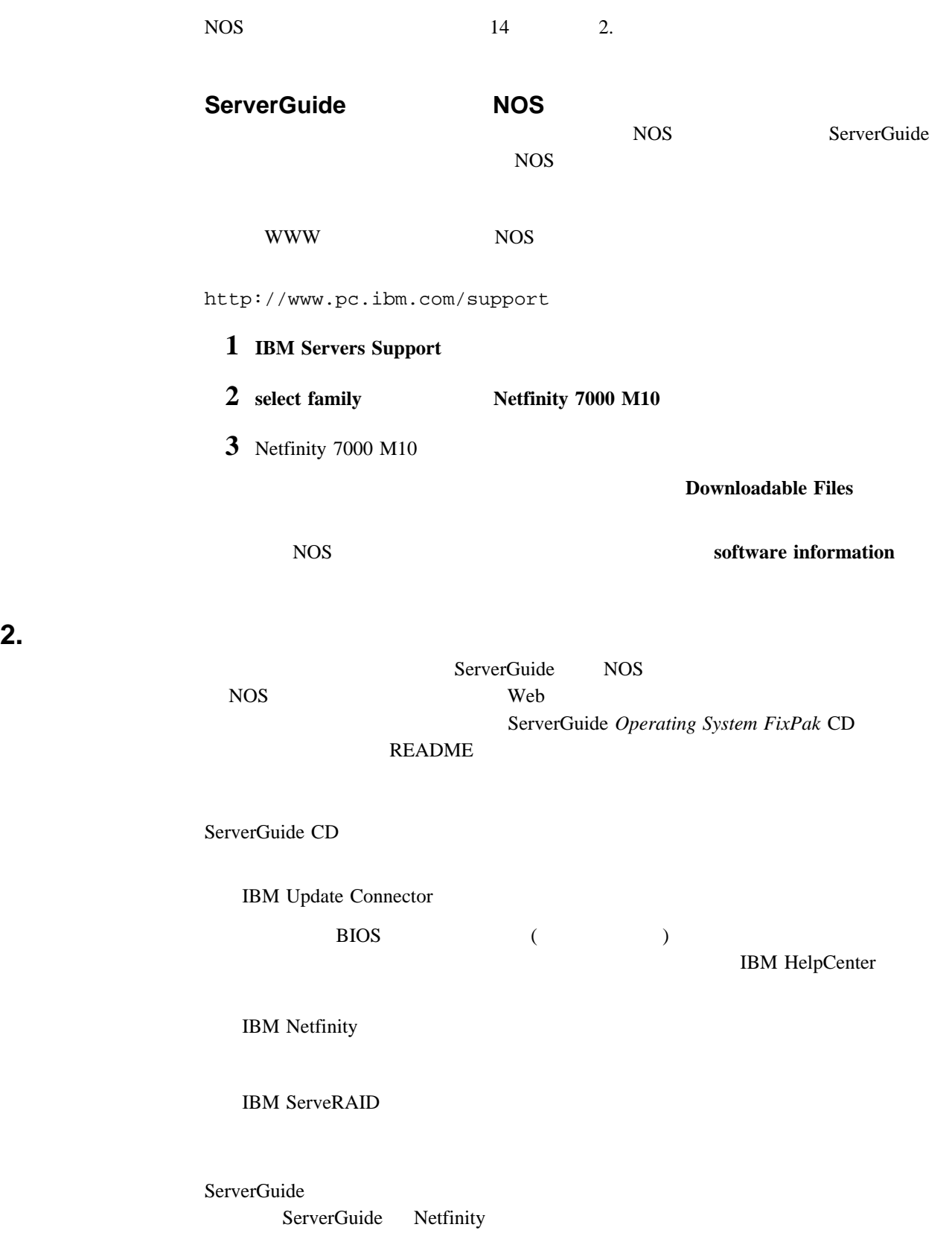

部品番号: 27L3244

Printed in Japan

September 1998

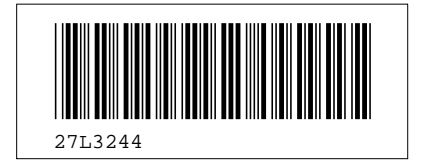